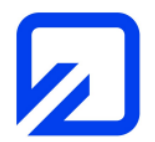

 Ostfalia Hochschule für angewandte Wissenschaften Fakultät Elektrotechnik Prof. Dr.-Ing. K. H. Kraft, Dipl.-Ing. T. Müller, Dipl.-Ing. G. Hiller

EMV-Praktikum

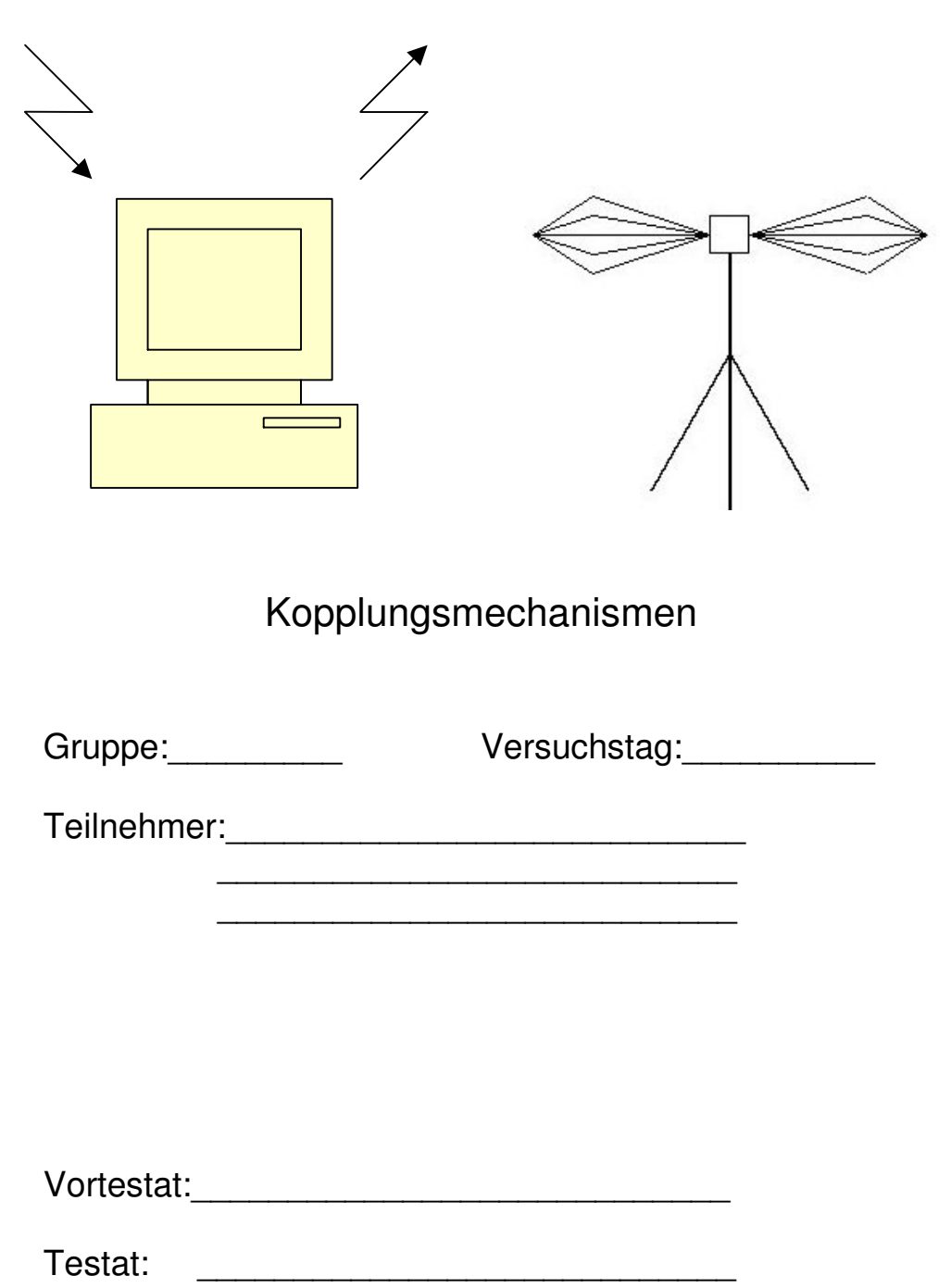

#### **1 Einführung**

Dieser Laborversuch beschäftigt sich mit den Kopplungsmechanismen zwischen Schaltkreisen. Dazu gehören im Prinzip kapazitive und induktive Kopplung, Impedanzkopplung (gemeinsame Masse) sowie insbesondere gekoppelte Leitungen. Die Analyse des Übersprechens und die Ausbreitung von Störimpulsen auf gekoppelten Leitungen spricht ein zentrales Problem der elektromagnetischen Verträglichkeit von Einrichtungen zur Informationsübertragung an. Ein wichtiger Aspekt ergibt sich dabei aus der gewählten Verkabelung, da eine wechselwirkungsfreie Leitungsführung oft kaum möglich ist. Weiterhin hat sich die Nachbarschaft von Energie- und Datenleitungen als kritisch erwiesen.

Anhand eines einfachen Messplatzes zur Demonstration der Ausbreitungseffekte sollen folgende Aspekte betrachtet werden:

- Bestimmung von Leitungsparametern mit einem Netzwerkanalysator;
- Anwendung der Theorie der Mehrfachleitungen;
- Modellierung von gekoppelten Leitungen mit dem Programm SPICE;
- Durchführung von Testmessungen;
- Untersuchung und Bewertung von Störeffekten, insbesondere im Hinblick auf verschiedene Varianten der Leitungsführung.

Während die induktive und die kapazitive Kopplung hier nicht explizit betrachtet werden, liegt das Augenmerk auf der Impedanzkopplung und dem Effekt gekoppelter Leitungen, wobei beide Fälle praktisch kaum zu trennen sind, sondern sich in ihren Wirkungen überlagern.

### **2 Analyse der Impedanzkopplung**

Nach Bild 1 liegt Impedanzkopplung vor, wenn zwei Stromkreise denselben (realen) Rückleiter benutzen.

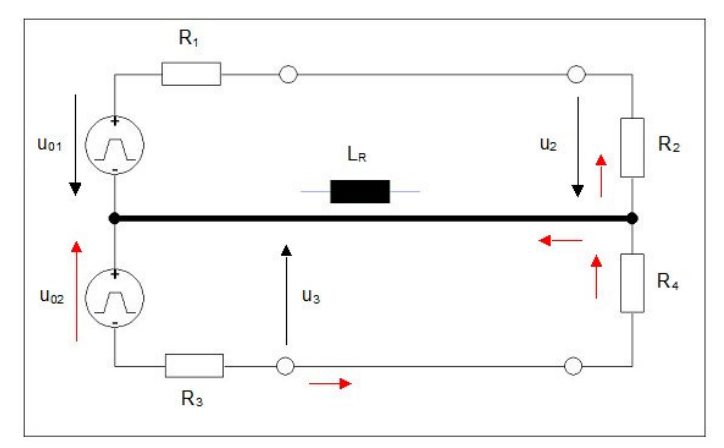

Bild 1: Prinzip der Impedanzkopplung.

Die zweite Quelle mit der Spannung  $U_{02}$  bzw. u<sub>02</sub>(t) beeinflusst den ersten Kreis mit dem Empfänger- oder Abschlusswiderstand R2, der Störstrom fließt zum Teil über den realen Rückleiter (Masse) zur Quelle zurück, zum Teil aber auch über den ersten Kreis und bewirkt eine Störspannung an R<sub>2</sub>. Der reale Rückleiter bewirkt einen zusätzlichen Widerstand und vor allem eine unerwünschte Induktivität, die von der Länge des Leiters und seiner Geometrie abhängt. Daher ist eine gute Leitfähigkeit und eine große Leiterfläche aus EMV-Sicht erforderlich. Im einfachsten Fall wird zur Abschätzung der Störspannung an Stelle des realen Rückleiters entsprechend Bild 1 eine geeignete Induktivität eingesetzt. Bei längeren Entfernungen zwischen Sender und Empfänger bzw. zwischen Quelle und Abschlusswiderstand müssen allerdings die Eigenschaften dieser Verbindungen ebenfalls berücksichtigt werden (mindestens in Form der entsprechenden Induktivitäten). Die Analyse von Bild 1 liefert die Störübertragungsfunktion

$$
F_z(p) = \frac{U_{2z}(p)}{U_z(p)} = -\frac{R_2}{R_1 + R_2 + R_3 + R_4} \cdot \frac{p \cdot \tau}{p \cdot \tau + 1}
$$
 (HP1/DT1-Verhalten) (1)

mit der Zeitkonstanten  $(R_1 + R_2) \cdot (R_3 + R_4)$  $1 + n_2 + n_3 + n_4$  $R_1 + R_2 \cdot (R_3 + R_4)$  $L_R \cdot \frac{R_1 + R_2 + R_3 + R_4}{(R_1 + R_2) \cdot (R_3 + R_4)}$  $\tau = L_R \cdot \frac{R_1 + R_2 + R_3 + R_4}{R_1 + R_2 + R_3 + R_4}$  (2)

Bei Anregung mit einem Spannungssprung  $u_{02}(t)=u_{z}(t)=U_{s} \cdot s(t)$  erhält man als Sprungantwort einen störenden Nadelimpuls (differenzierendes Verhalten) vom Typ

$$
u_2(t) = u_2(0) \cdot e^{-t/\tau} \tag{3}
$$

mit dem Anfangswert

$$
u_2(0) = -U_s \cdot \frac{R_2}{R_1 + R_2 + R_3 + R_4}.
$$
\n(4)

Ebenfalls von Interesse ist die Spannung  $u_3(t)$  (am Generatorausgang). Hier seien lediglich der Anfangs- und Endwert angegeben. Im ersten Augenblick fließt (bei als ideal angenommener Induktivität) kein Strom über den Rückleiter, so dass man nach der Spannungsteilerregel das Ergebnis u<sub>3</sub>(0)=U<sub>s</sub>· $(R_1+R_2+R_4)/(R_3+R_1+R_2+R_4)$  erhält. Im eingeschwungenen Zustand mit t→∞ ergibt sich mit u<sub>3</sub>(∞)=U<sub>s</sub>⋅R<sub>4</sub>/(R<sub>3</sub>+R<sub>4</sub>).

Bei bekannten Schaltungsparametern lässt sich damit das theoretische Verhalten der diskutierten Anordnung darstellen. Man beachte, dass es sich hier um ein stark vereinfachtes Modell handelt, das nur das prinzipielle Verhalten wiedergeben kann. Eine genauere Betrachtung mit Beachtung der Leitungseigenschaften wird im folgenden durchgeführt.

### **3 Gekoppelte Leitungen**

Die Bilder 2 und 3 zeigen die Ersatzschaltung eines als verlustlos angenommenen 3-Leiter-Systems (mit R',G'≈0), gültig für einen kleinen Leitungsabschnitt der Länge ∆x→0, und die Gesamtschaltung mit ihren Abschlusswiderständen. Hier wird der Rückleiter (Nr. 0) als ideal angenommen (also widerstands- und induktivitätslos). Bei längeren Leitern oder bei höheren Frequenzen sind beliebig viele solcher Teilschaltungen für eine geeignete Modellierung erforderlich. Die im folgenden im Frequenzbereich hergeleiteten Leitungsparameter sind natürlich nicht alle im Rahmen dieses Versuches erforderlich, dennoch werden die Zusammenhänge für wichtig gehalten.

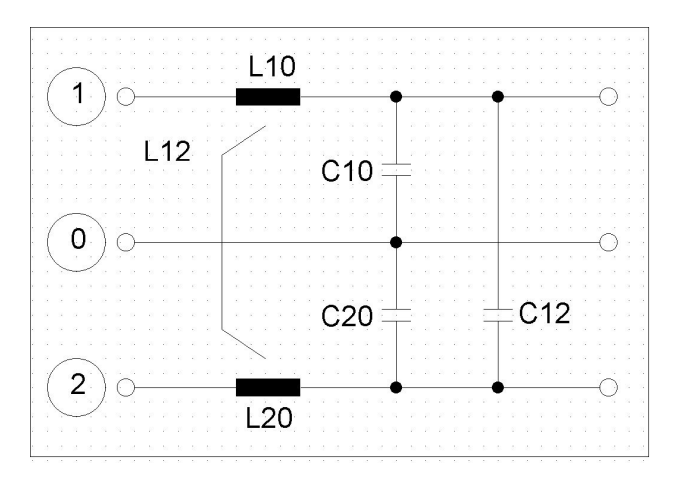

Bild 2: Ersatzschaltung eines 3-Leiter-Systems.

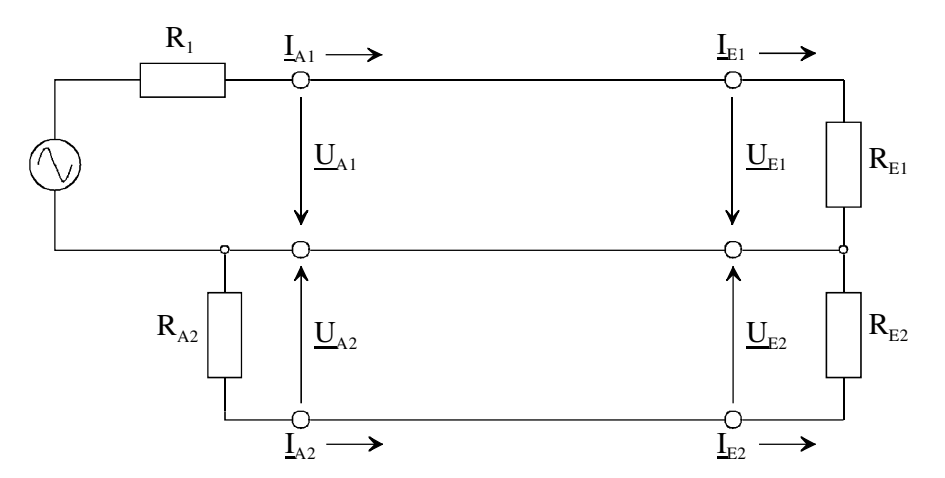

Bild 3: Leitungsanordnung mit Abschlusswiderständen.

Aus Bild 2 folgt das DGL-System (Indices 1 und 2 der beiden Leitungen)

$$
\frac{d\underline{U}_1}{dx} = j\omega L'_{10} \ (\underline{I}_1 + k_1 \underline{I}_2) \tag{5a}
$$

$$
\frac{d\underline{I}_1}{dx} = j\omega C'_{10}(\underline{U}_1 - k_2 \underline{U}_2) \tag{5b}
$$

$$
\frac{d\underline{U}_2}{dx} = j\omega L'_{20}(\underline{L}_2 + k_2 \underline{L}_1) \tag{5c}
$$

$$
\frac{d\underline{I}_2}{dx} = j\omega C'_{20}(\underline{U}_2 - k_1 \underline{U}_1) \tag{5d}
$$

Die Lösung des allgemeinen DGL-Systems von zwei gekoppelten Leitungen (3-Leiter-System mit der Schaltung von Bild 3) im eingeschwungenen Zustand (sinusförmige Signale) führt bei querhomogener Anordnung und damit bei gleicher Phasengeschwindigkeit  $v_{p1}=v_{p2}=v_p=\omega/\beta$  mit β⋅l=2⋅π⋅l/λ zu den Leitungsgleichungen, die in dieser Form direkt im Frequenzbereich zur Anwendung kommen können.

$$
\underline{U}_{A1} = \underline{U}_{E1} \cdot \cos(\beta \cdot l) + j \frac{Z_{W1}}{\sqrt{1 - k_1 \cdot k_2}} \left( \underline{I}_{E1} + k_1 \cdot \underline{I}_{E2} \right) \sin(\beta \cdot l), \tag{6a}
$$

$$
\underline{I}_{A1} = \underline{I}_{E1} \cdot \cos(\beta \cdot l) + j \frac{1}{Z_{W1}\sqrt{1 - k_1 \cdot k_2}} \left( \underline{U}_{E1} - k_2 \cdot \underline{U}_{E2} \right) \cdot \sin(\beta \cdot l), \tag{6b}
$$

$$
\underline{U}_{A2} = \underline{U}_{E2} \cdot \cos(\beta \cdot l) + j \frac{Z_{W2}}{\sqrt{1 - k_1 \cdot k_2}} \left( \underline{I}_{E2} + k_2 \cdot \underline{I}_{E1} \right) \cdot \sin(\beta \cdot l), \tag{6c}
$$

$$
\underline{I}_{A2} = \underline{I}_{E2} \cdot \cos(\beta \cdot l) + j \frac{1}{Z_{W2} \sqrt{1 - k_1 \cdot k_2}} \left( \underline{U}_{E2} - k_1 \cdot \underline{U}_{E1} \right) \cdot \sin(\beta \cdot l), \tag{6d}
$$

Hier sind die folgenden Kenngrößen enthalten:

• Wellenwiderstände (der Leiterkombinationen 1-0 und 2-0, jeweils mit Berücksichtigung der Kopplung)

$$
Z_{w1} = \sqrt{\frac{L_{10}}{C_{10} + C_{12}}}, \qquad Z_{w2} = \sqrt{\frac{L_{20}}{C_{20} + C_{12}}}, \qquad (7a,b)
$$

• Kopplungsfaktoren

$$
k_1 = \frac{L_{12}}{L_{10}} = \frac{C_{12}}{C_{20} + C_{12}}, \qquad k_2 = \frac{L_{12}}{L_{20}} = \frac{C_{12}}{C_{10} + C_{12}};
$$
 (8a,b)

Bei 3-Leiter-Systemen ist oft eine (willkürliche) Zerlegung der Spannungen und Ströme in Gleich- und Gegentaktanteile vorteilhaft. Während im Gleichtaktbetrieb die beiden Leiter 1 und 2 parallel geschaltet sind und der Leiter 0 als Rückleiter dient, werden im Gegentaktbetrieb die Leiter 1 und 2 angeregt (siehe Bild 4). Diese Modelle können im übrigen auch bei der Störungsanalyse vorteilhaft eingesetzt werden.

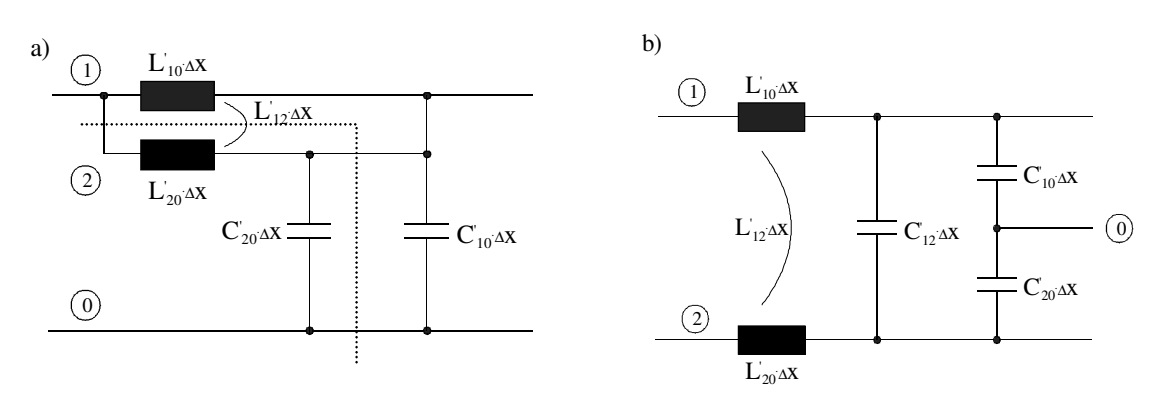

Bild 4: Ersatzschaltungen a) für den Gleichtaktmodus, b) für den Gegentaktmodus.

Es ergeben sich hier (vereinfacht für eine symmetrische Leiteranordnung) die folgenden Beziehungen für den Gleichtaktfall (common mode) und den Gegentaktfall (differential mode). Man beachte, dass sich hier der Gegentaktwellenwiderstand  $Z_d = Z_{d12}$  auf das Leiterpaar 1-2 bezieht, während manchmal auch der Bezug auf den Leiter 0 gewählt wird.

$$
Z_c = \frac{1}{2} \cdot \sqrt{\frac{L' + L_{12}'}{C_0'}}\,,\tag{9}
$$

$$
V_c = \sqrt{\frac{1}{\left(L' + L_{12}\right) \cdot C_0}}
$$
\n(10)

$$
Z_d = 2 \cdot \sqrt{\frac{L' - L_{12}'}{C_0' + 2 \cdot C_{12}'}}\,,\tag{11}
$$

$$
v_d = \sqrt{\frac{1}{(L' - L_{12}) \cdot (C_0' + 2 \cdot C_{12})}},
$$
\n(12)

Um die Leitungsbeläge L', L<sub>12</sub>', C<sub>0</sub>' und C<sub>12</sub>' zu bestimmen, können die gemessenen Werte von  $Z_d$ ,  $v_d$ ,  $Z_c$  und  $v_c$  eingesetzt werden (4 Gleichungen. mit 4 Unbekannten, (9) bis (12)). Die Leitungsbeläge lassen sich wiederum in der Simulation einer Schaltung mit zwei gekoppelten Leitungen verwenden.

Das hier bevorzugte Programm SPICE stellt das Element T2COUPLED zur Verfügung, bei dem neben der Leitungslänge I die Größen L', L'<sub>12</sub>, C'<sub>0</sub>, C'<sub>12</sub> einzugeben sind. Bild 5 zeigt das Beispiel einer Leitungsschaltung mit dem genannten Element (vgl. auch Bild 2). Alle Spannungen sind auf den Bezugsknoten "0" bezogen, die durchgehende Masse wurde hier nicht eingezeichnet.

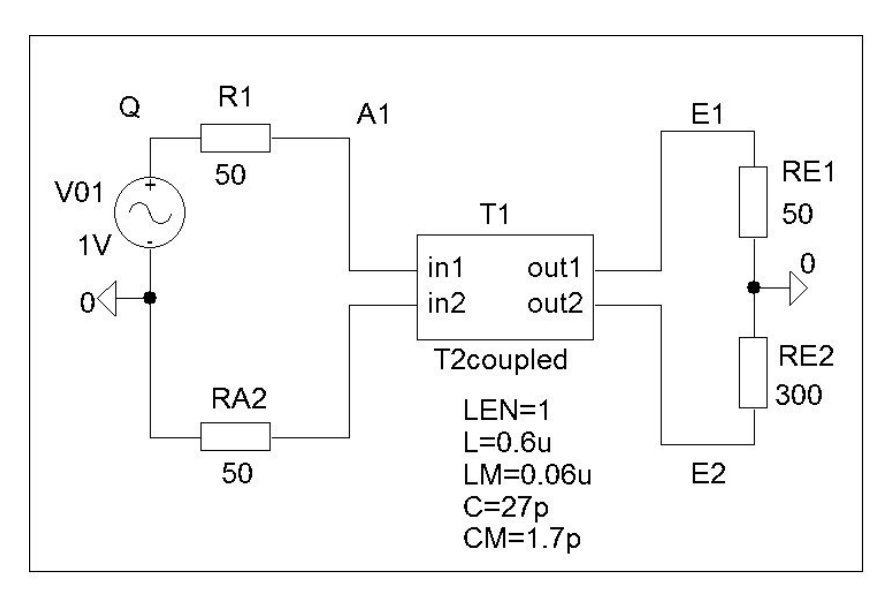

Bild 5: Schematics (SPICE) als Beispiel zur Simulation von zwei gekoppelten Leitungen.

#### **4. Ausgewählte Konfigurationen**

Im Versuch werden drei Varianten untersucht.

- Schaltung 1: Die Konfiguration von Bild 1 (mit einer Ersatzinduktivität) soll näherungsweise gelten, sie wird hier nur theoretisch behandelt.
- Schaltung 2: Sender und Empfänger liegen relativ weit voneinander entfernt (l≈1 m), die Verbindungen sind über metallische Stäbe realisiert (Bild 6a).
- Schaltung 3: Wie bei Schaltung 2, jedoch mit einer breiten Massefläche als Rückleiter, wie in Bild 6b schematisch dargestellt. Im Versuch soll gezeigt werden, dass diese Konfiguration aus EMV-Sicht deutlich günstiger ist als Schaltung 2

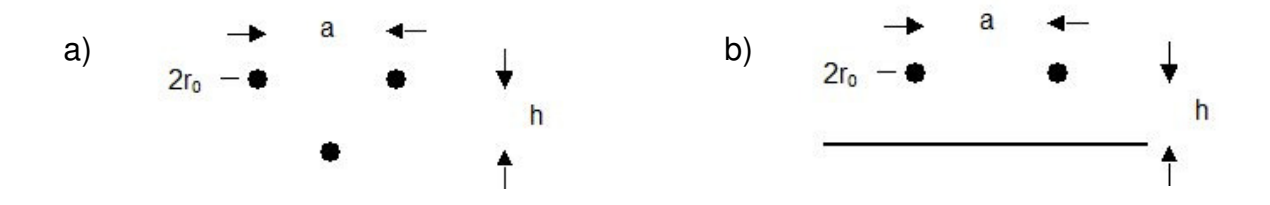

Bild 6: Ausgewählte Leitungsanordnungen; a) Schaltung 2, b) Schaltung 3.  $a=2$  cm, h=1 cm,  $r_0=1$  mm.

#### **5 Messungen mit einem vektoriellen Netzwerkanalysator**

Durch direkte Messung der Leitungsgrößen  $Z_d$ ,  $v_d$ ,  $Z_c$  und  $v_c$  können alle hier relevanten Parameter bestimmt werden, so dass die Ausbreitungsvorgänge auf dem 3-Leiter-System modelliert werden können. Solche Messungen können mit einem vektoriellen 4-Tor-Netzwerkanalysator durchgeführt werden, der direkte differentielle Messungen ermöglicht, ohne dass der Übergang von den Koaxialausgängen auf symmetrische Leitungen die üblichen Probleme bereitet ("Mantelwellen", unerwünschte Gleichtaktwellen auf der Außenseite der Koaxialkomponenten). Die erforderliche "Balancierung" wird im Analysator durch virtuelle ideale Übertrager erreicht, über die eine rechnerische Modellierung ermöglicht wird. Bild 8 zeigt symbolisch das Messprinzip, wobei jeweils generatorseitig zwei Quellen im Einsatz sind.

Zur Ermittlung der genannten Gegen- und Gleichtaktparameter können vorteilhaft die Eingangswiderstände bei Kurzschluss oder Leerlauf am Leitungsende herangezogen werden. Die erste Resonanzstelle bei l=λ<sub>0</sub>/4=v<sub>p</sub>/(4⋅f<sub>0</sub>) liefert allgemein die Phasengeschwindigkeit mit der Resonanzfrequenz  $f_0$  und der Leitungslänge l.

$$
v_p = 4 \cdot l \cdot f_0 \,. \tag{13}
$$

Bei einer verlustarmen Leitung mit αl<<1 (Dämpfungskonstante α) liefern der theoretische Kurzschlusswiderstand  $Z_{AK}=Z_W \cdot \tan(2 \cdot \pi \cdot l/\lambda)$  und der Leerlaufwiderstand  $Z_{AL}=Z_W/[tan(2 \cdot \pi \cdot l/\lambda)]$ jeweils das Resultat ( $I=\lambda_0/8$ ).

$$
|\underline{Z}_A(f=f_0/2)|=Z_w.\tag{14}
$$

Aus messtechnischer Sicht sollte hier beachtet werden, dass die Bestimmung hochohmiger Widerstände (z. B. bei Parallelresonanz) mit erheblicher Messunsicherheit verbunden ist. Zusätzlich ergeben sich parasitäre Effekte insbesondere in der Nähe der Parallelresonanz durch die unvermeidlichen Adapter (zwischen Koaxialsystem und 2-Draht-Konfiguration). Daher wird hier die erste Serienresonanzstelle bei f=f<sub>1</sub>, l= $\lambda$ <sub>1</sub>/2 herangezogen. Aus f<sub>1c</sub> und f<sub>1d</sub> erhält man

$$
v_c = 2 \cdot 1 \cdot f_{1c} \text{ und } v_d = 2 \cdot 1 \cdot f_{1d},\tag{15a,b}
$$

aus

$$
|\underline{Z}_{\text{AKc}}(f=3/4 \cdot f_{1c})| = Z_c \text{ und } |\underline{Z}_{\text{AKd}}(f=3/4 \cdot f_{1d})| = Z_d \tag{16a,b}
$$

die Wellenwiderstände  $Z_c$  und  $Z_d$ . Mit (9) bis (12) folgen dann die gesuchten Leitungsbeläge. Im Übrigen werden die gesuchten Widerstände im Netzwerkanalysator über die S-Parameter S<sub>dd11</sub> und S<sub>cc11</sub> berechnet, welche die Eingangsreflexionsfaktoren im Gegen- und Gleichtaktfall definieren. Bild 8 zeigt das Messprinzip mit dem VNA, die Gegen- und Gleichtaktgrößen sind eingetragen.

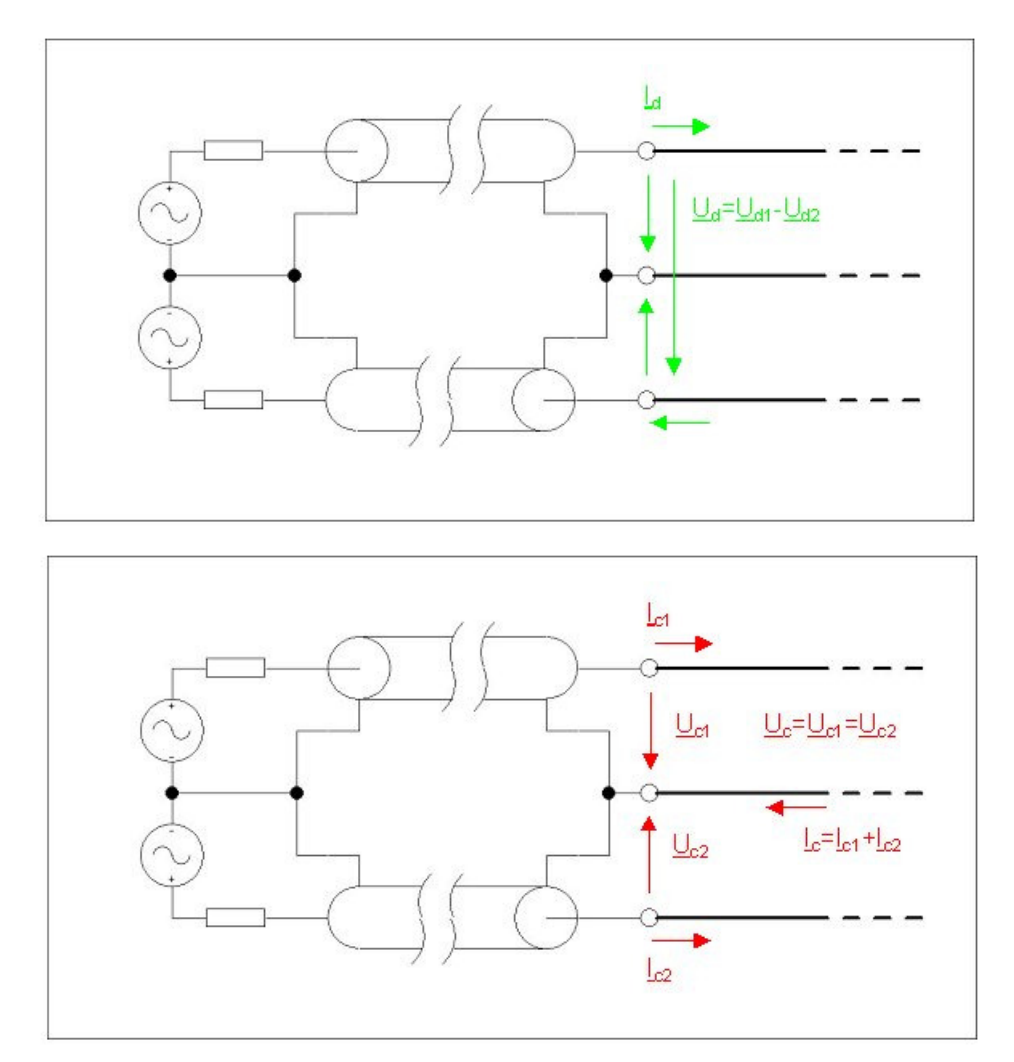

Bild 8: Messprinzip mit Gegen- und Gleichtaktanregung.

#### **6 Vorbereitung**

Für die Schaltung 1 ist das Verhalten im Zeitbereich zu analysieren, die Schaltung 2 wird nur messtechnisch untersucht. Der Schwerpunkt der Untersuchungen liegt auf der Schaltung 3, die im Frequenzbereich analysiert werden soll. Die Wahl einer analytischen Lösung (vgl. Abschnitt 2) oder einer Simulation (z.B. mit PSPICE) ist freigestellt. Ausdrücke der berechneten Kurven sollen am Versuchstag vorliegen, die möglicherweise erstellten SPICE-Dateien sind zum Versuch auf einem Datenträger mitzubringen.

#### **6.1 Sprungantworten der Schaltung 1**

Die Sprungantwort u<sub>2</sub>(t) am Widerstand R<sub>2</sub> soll mit R<sub>1</sub>=R<sub>3</sub>=R<sub>4</sub>=50 Ω berechnet werden (siehe Bild 1), a) mit R<sub>2</sub>=50 Ω und b) mit R<sub>2</sub>=∞. Es sei u<sub>02</sub>(t)=U<sub>s</sub>⋅s(t) mit U<sub>s</sub>=2 V. Weiterhin wird zunächst für die Zeitkonstante τ (vgl. (2)) bei 4 gleichen Widerständen ein Wert von τ≈25 ns angenommen, woraus sich der Ersatzwert L<sub>B</sub> bestimmen lässt. Skizzieren Sie u<sub>2</sub>(t) und u<sub>3</sub>(t).

### **6.2 Eingangswiderstand von Schaltung 3**

Die Leitungssimulation für die Schaltung 3 soll vorbereitet werden (Entwurf eines "Schematic", vorzugsweise Verwendung des Elements T2COUPLED). Die Parameterwerte werden zunächst abgeschätzt, sie werden später im Versuch genauer ermittelt. Als Anhaltspunkte können die ungefähren Wellenwiderstände  $Z_c$  und  $Z_d$  dienen, die sich aus der Geometrie näherungsweiose über die elektrischen und magnetischen Felder ermitteln lassen:

#### $Z_c$ ≈100 Ω,  $Z_d$ ≈300 Ω.

Berechnen Sie die Leitungsbeläge der Schaltung 3 auf Basis der angegebenen Wellenwiderstände und bestimmen Sie die frequenzabhängigen Beträge der Eingangswiderstände bei Kurzschluss am Leitungsende ( $R_{F1}=R_{F2}=0$  in Bild 5), getrennt für den Gleichtakt- und den Gegentaktfall ( $Z_{AKc}$  und  $Z_{AKd}$ ). Dazu ist es erforderlich, die Quellen so zu konfigurieren, dass zum einen der Gleichtaktfall, zum anderen der Gegentaktfall nachgebildet wird. Grundsätzlich müssen sich im Gegentaktfall die Spannungen und im Gleichtaktfall die Ströme addieren. Weiterhin gilt: Leitungslänge l=1 m, Frequenzbereich 30 MHz bis 230 MHz. Die Simulation soll später mit der Messung verglichen werden.

### **7 Versuchsdurchführung und Ausarbeitung**

Die Leerlaufspannung des Generators ist für die erforderlichen rechteckförmigen Spannungen auf Us=2 V über die beiden Einstellungen LEVEL=1 V und OFFSET=0.5 V einzustellen (gegebenenfalls Kontrolle über das direkt an den Generatorausgang angeschlossene Oszilloskop). Die Impulsfolgefrequenz sollte an die jeweilige Untersuchung (Sprungantwort, periodische Störspannung) angepasst werden. Zur Messung der Störspannungen an den vorgesehenen Messpunkten stehen Tastköpfe (10X) zur Verfügung. Zur Speicherung der Messkurven ist ein USB-Stick (≤ 2 GB) erforderlich.

## **7.1 Sprungantworten**

## **7.1.1 Schaltung 2**

Messen Sie die Sprungantwort u<sub>E2</sub>(t) am Widerstand R<sub>E2</sub> mit der Anregung u<sub>01</sub>(t)=U<sub>s</sub>⋅s(t), U<sub>s</sub>=2 V bei R<sub>1</sub>=50 Ω, R<sub>A2</sub>=R<sub>E1</sub>=0 für die Fälle

- a)  $R_{F2}=50 \Omega$ ,
- b)  $R_{F2}=\infty$ .

# **7.1.2 Schaltung 3**

Gleiches Vorgehen wie bei 7.1.1.

# **7.2 Übersprechen bei Schaltung 3**

Als Anregung der Schaltung durch  $u_{01}(t)$  bei verschiedenen Leitungsabschlüssen sollen periodische Rechtecksignale mit einer Impulsdauer von  $T_i=500$  ns und einer Periode von  $T<sub>p</sub>=1$  µs benutzt werden ("Datenrate" r<sub>D</sub>=2 Mbit/s). Man wähle den Zeitmaßstab so, dass ca. 4 "Bits" im Ergebnis zu sehen sind. Bestimmt werden soll neben dem Eingangssignal  $u_{A1}(t)$ das "Übersprechen" auf Leitung 2 in Form von  $u_{F2}(t)$ . Folgende Widerstandswerte sind vorgesehen (Terminologie im Hinblick auf Anfang und Ende der Leitung):

a) R<sub>1</sub>=50  $\Omega$ , R<sub>E1</sub>=∞, R<sub>A2</sub>=50  $\Omega$ , R<sub>E2</sub>=∞;

b)  $R_1 = 50$  Ω,  $R_{F1} = 0$ ,  $R_{A2} = 0$ ,  $R_{F2} = ∞$ .

# **7.3 Messungen mit dem vektoriellen Netzwerkanalysator**

Wie in Abschnitt 5 erläutert, sollen die Eigenschaften des Drei-Leiter-Systems bestimmt werden (Schaltung 3, zwei parallele Leiter über einer leitenden Ebene; Leitungslänge l=1 m, Frequenzbereich 30 MHz bis 230 MHz, Anschluss an die Tore 1 und 3 des Netzwerkanalysators, der vorher kalibriert sein muss; Kalibierdatei "Zc\_Zd\_13.zvx"). Gemessen werden die frequenzabhängigen Eingangswiderstände  $Z_{AKc}$  und  $Z_{AKd}$  bei Kurzschluss (nach Betrag und Winkel), wie in Abschnitt 5 erläutert.

Aus den Bestimmungsgleichungen (9) bis (12) ergeben sich die gesuchten Leitungsbeläge, die in das Simulationsmodell unter Verwendung von T2COUPLED eingesetzt werden können.

Die graphische Darstellung kann direkt über eine Bildschirmkopie erfolgen, es ist aber auch möglich, die Messergebnisse in einer csv-Datei mit späterer Bearbeitung zu speichern.

# **7.4 Leitungssimulation**

Die verbesserte Simulation mit den ermittelten Leitungsparametern soll im Frequenzbereich durchgeführt werden (vgl. 6.2 und 7.3).

Die Eingangswiderstände  $Z_{AKc}$  und  $Z_{AKd}$  (insbesondere ihre Beträge) sollen als Funktion der Frequenz wie in 6.2 berechnet werden, um sie im gleichen Frequenzbereich wie bei der Messung nach 7.3 darzustellen.

Hinweis: Im zu SPICE gehörenden Programm PROBE zur Darstellung der Ergebnisse steht die Ausgangsgröße (hier beispielsweise das Wertepaar (f,  $|Z_{AK}|\rangle$  auch als Tabelle zur Verfügung. Dazu wird die Ausgangsgröße (Trace) mit der linken Maustaste angeklickt und durch die Tastenkombination "CTRL C" gespeichert. Dies kann hilfreich sein, falls man Mess- und Simulationsergebnisse in einem Diagramm darstellen will.

# **8 Literatur**

Auf die Theorie der Mehrfachleitungen gehen u.a. die folgenden Werke ein.

/1/ Zinke/Brunswig: Lehrbuch der Hochfrequenztechnik, Bd. 1; Springer, 1986.

- /2/ Unger, H.-G.: Elektromagnetische Wellen auf Leitungen; Hüthig, 1986.
- /3/ Stadler, E.: Hochfrequenztechnik; Vogel, 1973.
- /4/ Meinke/Gundlach: Taschenbuch der Hochfrequenztechnik, Bd. 2; Springer, 1986.
- /5/ Rodewald, A.; Elektromagnetische Verträglichkeit; Vieweg, 1995.